## **PLASA-Portal: Anleitung für Schulleiter\*innen**

#### **zum Vermittlungsprozess von Praktikumsplätzen**

Zur Vermittlung von Praktikumsplätzen für Lehramtsstudierende an Schulen des Landes Sachsen-Anhalt wird die webbasierte Software **PLASA** ("**P**raxisphasen im **L**ehr**A**mtsstudium **S**achsen-**A**nhalt") unter https://www.plasa-portal.de/ genutzt. Alle öffentlichen Schulen sind automatisch mit voreingestellten Praktikumsplätzen im PLASA-Portal hinterlegt. Schulen in freier Trägerschaft können auch an PLASA partizipieren (keine Praktikumsplätze voreingestellt). Notwendige Anpassungen können die Schulen dort innerhalb der Bearbeitungszeiträume vornehmen. Eine einmalige Registrierung ist notwendig. Alle wichtigen Aktivitäten und Daten können Sie der *Terminübersicht* entnehmen. Eine detaillierte *Übersicht der Praxisphasen* für Ihre Schulform finden Sie in den entsprechenden Dokumenten unter https://lsaurl.de/plasa.

#### **1. Praxisphasen der Universitäten**

Über das PLASA-Portal wird die Vermittlung von derzeit vier Praxisphasen der beiden Universitäten Halle (MLU) und Magdeburg (OVGU) geregelt: Schulpraktikum (MLU), Beobachtungspraktikum (MLU), Hospitationspraktikum (OVGU) und Schulpraxissemester (OVGU). Pro Jahr gibt es zwei Vermittlungszyklen "Sommer" und "Winter".

Die Praktikumsplätze für das **Beobachtungspraktikum** der MLU für alle Schulformen werden **einmal jährlich** (Winter) vermittelt.

Die Praktikumsplätze für das **Schulpraktikum** der MLU an Grund-, Förder-, Sekundar-, Gemeinschafts- und Gesamtschulen sowie an Gymnasien werden **zweimal jährlich** (Sommer und Winter) vermittelt.

Die Praktikumsplätze für das **Hospitationspraktikum** der OVGU an Sekundar-, Gemeinschafts- und Gesamtschulen sowie an Gymnasien werden zweimal jährlich (Sommer und Winter) vermittelt.

Die Praktikumsplätze für das **Schulpraxissemester** an Lehramtsstudierende der OVGU an Sekundar-, Gemeinschafts- und Gesamtschulen sowie an Gymnasien werden **einmal jährlich** (Sommer) vermittelt.

Auch Praktikumsplätze für **Studierende anderer Universitäten** (außerhalb von Sachsen-Anhalt) werden ausschließlich über PLASA vermittelt (siehe https://lsaurl.de/plasa). Um sich anzumelden, wenden sich diese Studierenden fristgemäß an die Praktikumsbüros der Universitäten. Nur Studierende der Uni Leipzig können sich direkt im PLASA-Portal für ein Praktikum anmelden.

**Studierende des Lehramts an Förderschulen**, die ein Schulpraktikum im Gemeinsamen Unterricht von Regelschulen (Grund-, Sekundar-, Gemeinschafts- und Gesamtschulen sowie Gymnasien) absolvieren möchten, werden noch nicht über PLASA vermittelt. Nur in diesem Fall ist den Studierenden gestattet, direkt an die Schulen heranzutreten, um einen Praktikumsplatz zu vereinbaren.

#### **2. Bearbeitungszeiträume der Schulen**

 $03.03.2022$  and  $1$ Pro Jahr gibt es zwei **feste Bearbeitungszeiträume**, in denen die Schulen im PLASA-Portal die vom Land voreingestellte Anzahl an Praktikumsplätzen überprüfen und in begründeten Fällen ihre verfügbaren **Kapazitäten anpassen** können:

#### **15. März bis 31. März (Sommer)**

- für das **Schulpraktikum** der MLU im August/ September (alle Grund-, Förder-, Sekundar-, Gemeinschafts- und Gesamtschulen sowie Gymnasien)
- für das **Hospitationspraktikum** der OVGU im August/ September (alle Sekundar-, Gemeinschafts- und Gesamtschulen sowie Gymnasien)
- für das **Schulpraxissemester** der OVGU ab August/ September (alle Sekundar-, Gemeinschafts- und Gesamtschulen sowie Gymnasien)

#### **15. September bis 30. September (Winter)**

- für das **Beobachtungspraktikum** der MLU im Februar/ März (alle Grund-, Förder-, Sekundar-, Gemeinschafts- und Gesamtschulen sowie berufsbildende Schulen und Gymnasien)
- für das **Schulpraktikum** der MLU im Februar/ März (alle Grund-, Förder-, Sekundar-, Gemeinschafts- und Gesamtschulen sowie Gymnasien)
- für das **Hospitationspraktikum** der OVGU im Februar/ März (alle Sekundar-, Gemeinschafts- und Gesamtschulen sowie Gymnasien)

Die folgende Tabelle stellt alle Informationen aus Punkt 1 und 2 noch einmal übersichtlich dar:

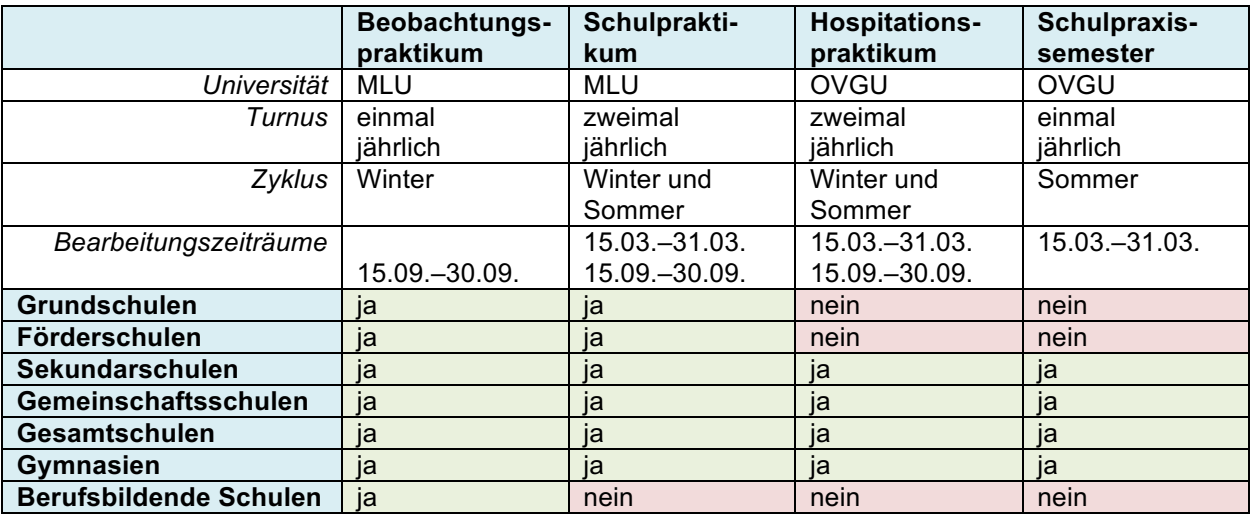

## **3. Registrierung im PLASA-Portal**

Die Schulleitung oder die beauftragte Lehrkraft muss sich einmalig mit einem Code (siehe E-Mail des Ministeriums für Bildung) im PLASA-Portal registrieren. Nach der Registrierung muss sich die verantwortliche Person der Schule mit dem per Mail erhaltenen Identifier zeitnah einloggen und unter "Meine Daten" Vor- und Nachname ergänzen. Bewahren Sie die **Zugangsdaten** (Mail-Adresse, Identifier, Kennwort) für zukünftige Logins auf.

Für die Nutzung von PLASA müssen Sie Cookies im Browser Ihres Computers zulassen. Falls dennoch technische Probleme auftreten, versuchen Sie es mit einem anderen Browser, Rechner bzw. mit der alternativen Adresse: https://plasa.matorixmatch.com/.

Um Studierenden eine gezielte Kontaktaufnahme zu ermöglichen, vervollständigen Sie bitte die Angaben der zuständigen Kontaktperson. Dafür gehen Sie im PLASA-Portal oben rechts auf das Symbol "Schulverantwortliche Org.". In der Übersicht klicken Sie auf den Namen Ihrer Schule. Im folgenden Fenster tragen Sie in der Tabelle neben **Ansprechpartner\*in** den Vor- und Nachnamen der zuständigen Person ein. Bitte ergänzen Sie auch deren E-Mail-Adresse sowie Telefonnummer (speichern!). Diese Kontaktinformationen werden den Studierenden beim Vermittlungsergebnis angezeigt.

#### **4. Kapazitätsanpassung im PLASA-Portal**

Unter "Praktikum" werden Ihnen alle Praxisphasen angezeigt, die im jeweiligen Zeitraum (Sommer oder Winter) für Ihre Schulform Relevanz haben (siehe oben). Um die vom MB vorgegebenen Kapazitäten anzupassen, klicken Sie auf "Praktikumsdaten". Sofern für Ihre Schulform mehrere Praxisphasen angezeigt werden, ist es egal, ob Sie auf "Praktikumsdaten" unter "Schulpraktikum", "Beobachtungspraktikum", "Hospitationspraktikum" oder "Schulpraxissemester" klicken. Sie gelangen immer zur gleichen Bearbeitungsseite. Dort finden Sie die nach den einzelnen Praktika differenzierten Praktikumskapazitäten. Sie können für jedes Praktikum die Anzahl der Praktikumsplätze bearbeiten. Bitte beachten Sie, dass für das Schulpraktikum bzw. das Schulpraxissemester einmalig auch die Fachkapazitäten (Betreuungskapazitäten durch Mentor\*innen in diesen Fächern) angepasst werden müssen. Um die voreingestellten Plätze anzupassen, klicken Sie auf "Ändern". Bei einer Reduktion dieser Plätze ist eine **Begründung** im Feld "Bemerkung" notwendig, die vom Landesschulamt geprüft wird. Zum Schluss klicken Sie auf "Speichern".

#### **5. Vermittlungsergebnis und Kontaktaufnahme**

In einem sich anschließenden Zeitraum können die Lehramtsstudierenden die zur Verfügung stehenden Praktikumsplätze an den Schulen über PLASA einsehen und ihre Wunschschulen markieren. Das PLASA-Portal übernimmt dann die **automatische Zuweisung** der Studierenden auf die Praktikumsplätze. Nachdem die Lehramtsstudierenden die Plätze angenommen haben, können die Schulen im PLASA-Portal unter "Praktikum" das **Vermittlungsergebnis** für die jeweilige Praxisphase abrufen (siehe *Terminübersicht*).

Wenn Ihnen ein/e Praktikant\*in zugewiesen wurde, können Sie im System den Namen und die Kontaktdaten einsehen. **Nehmen Sie bitte Kontakt mit den Studierenden auf**, um Details des Praktikums abzusprechen.

Während die **Praktikumsbörse** geöffnet ist, können die Studierenden, die bisher nicht vermittelt wurden, noch frei Plätze an den Schulen buchen. Sobald dies geschieht, werden Sie als Schule per Mail informiert.

## **6. Mentor\*innen und deren Qualifizierung**

Das Schulpraktikum und das Schulpraxissemester benötigen eine fachspezifische Mentorierung durch erfahrene Lehrkräfte. In Kooperation des Landesinstitutes für Schulqualität und Lehrerbildung Sachsen-Anhalt (LISA) mit der Martin-Luther-Universität Halle-Wittenberg und der Otto-von-Guericke Universität Magdeburg wird Lehrkräften jährlich eine Fortbildungsreihe zu einer gezielten Qualifizierung in der Betreuung der Studierenden angeboten. Der Zertifikatskurs "Lehren und Lernen in der ersten und zweiten Phase der Lehrerausbildung" findet Ende August bis November statt (siehe elTIS) und richtet sich an Lehrkräfte allgemeinbildender und berufsbildender Schulen, die als Mentorinnen und Mentoren tätig sind oder die Absicht haben, als solche tätig zu werden.

#### **7. Weitere Informationen und Dokumente**

Weitere Informationen und Dokumente zu PLASA und zu den einzelnen Praxisphasen von Lehramtsstudierenden erhalten Sie auf den folgenden Internetseiten des Ministeriums für Bildung des Landes Sachsen-Anhalt (MB) sowie der Universitäten Halle (MLU) und Magdeburg (OVGU):

- **MB:** https://lsaurl.de/plasa
- **MLU:** https://www.zlb.uni-halle.de/schulen/
- **OVGU:** https://www.ovgu.de/Schulpraktische+Ausbildung.html

#### **8. Ansprechpartner\*innen**

Das PLASA-Portal wird vom Land Sachsen-Anhalt betrieben und ist nicht mit dem Landesbildungsserver verbunden. Bei Problemen mit der Funktionalität des PLASA-Portals wenden Sie sich bitte an das **Ministerium für Bildung** des Landes Sachsen-Anhalt unter mb-plasa@sachsen-anhalt.de.

Fragen zu den (voreingestellten) Praktikumsplätzen und Fächern in PLASA richten Sie bitte an das **Landesschulamt (Referat 31)** unter lscha-referat31@sachsen-anhalt.de.

Für den Anmeldeprozess der Studierenden zum Beobachtungspraktikum und zum Schulpraktikum sowie ihre Vermittlung an die Schulen ist das **Praktikumsbüro der MLU am Zentrum für Lehrer\*innenbildung** (Halle) zuständig: E-Mail: praktikumsbuero@zlb.unihalle.de.

Für den Anmeldeprozess der Studierenden zum Hospitationspraktikum und zum Praxissemester sowie ihre Vermittlung an die Schulen ist das **Praktikumsbüro der OVGU am Zentrum für Lehrerbildung** (Magdeburg) zuständig: E-Mail: praktikum-lehramt@ovgu.de.

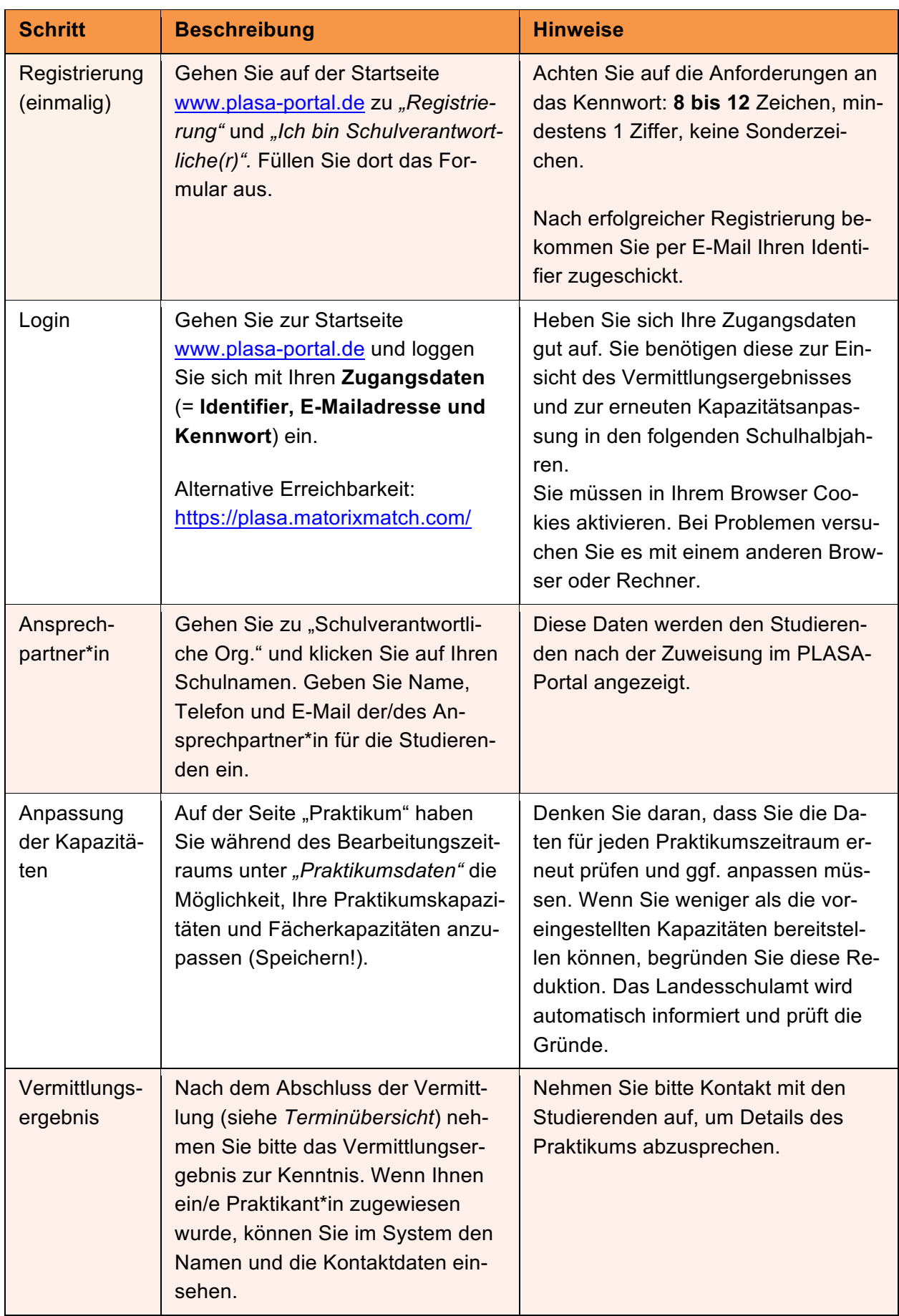

# **9. Kurzanleitung zur Nutzung des PLASA-Portals**